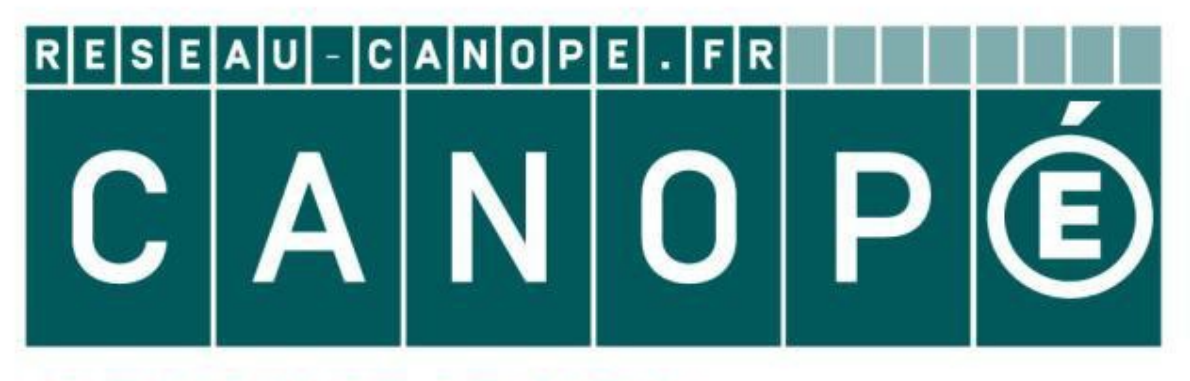

## **LE RÉSEAU DE CRÉATION** ET D'ACCOMPAGNEMENT PÉDAGOGIQUES

**Ce document a été mis en ligne par le Réseau Canopé pour la Base Nationale des Sujets d'Examens de l'enseignementprofessionnel.**

**Ce fichier numérique ne peut être reproduit, représenté, adapté ou traduit sans autorisation.**

## **Sous épreuve E21 – Réalisation de tracés professionnelsDurée : 4 h – Coefficient : 3**

Ce dossier comporte **6** pages, numérotées de **DS <sup>1</sup> / <sup>6</sup>** à **DS <sup>6</sup> / 6**. Assurez-vous que cet exemplaire est complet.

## **SOMM**

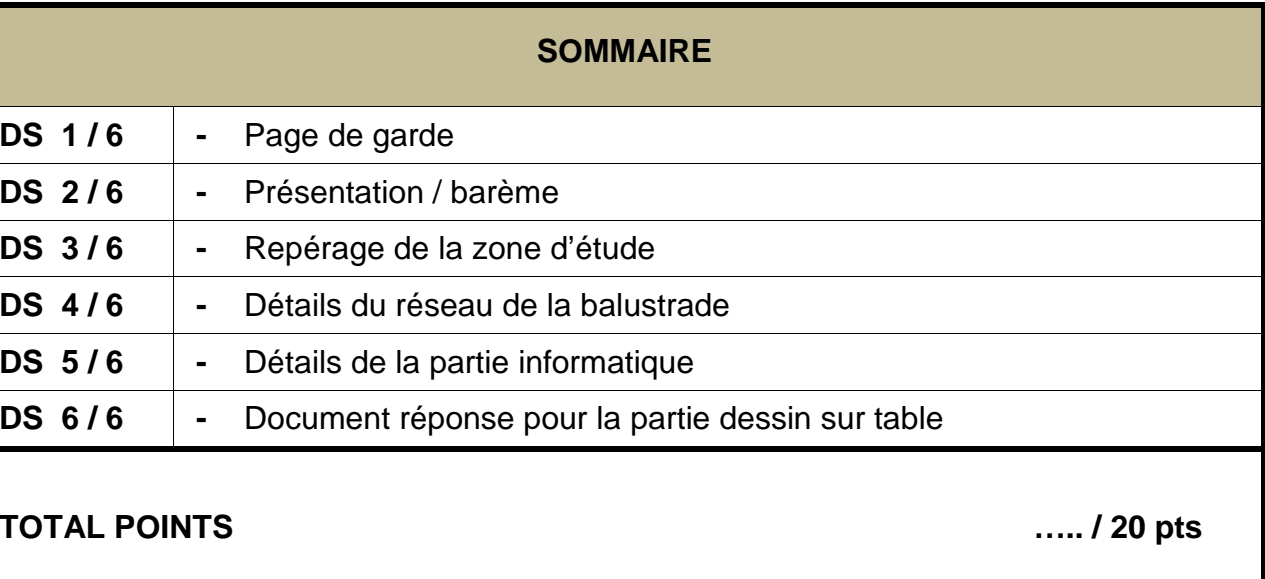

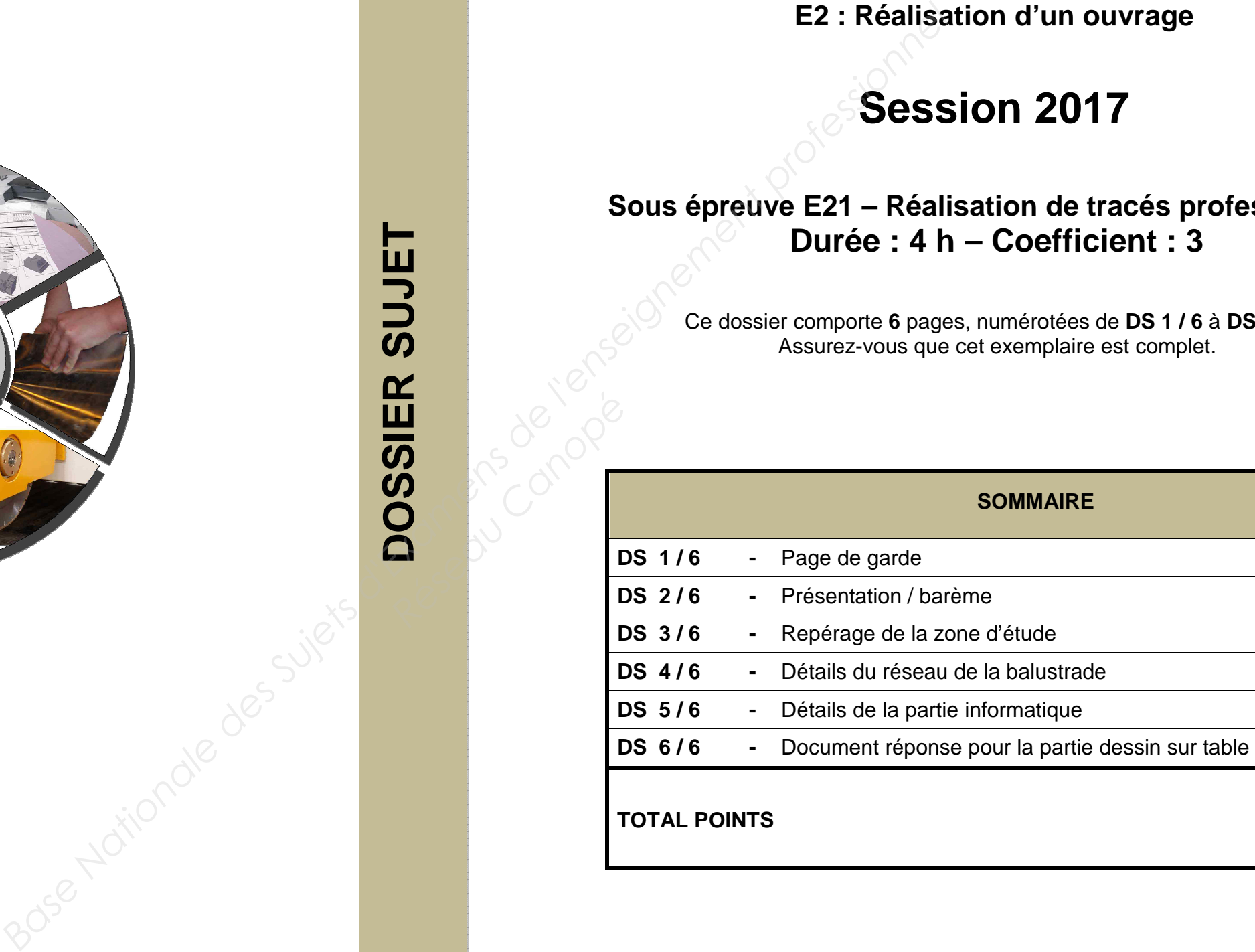

## S'il est incomplet, demandez un autre exemplaire au chef de salle.

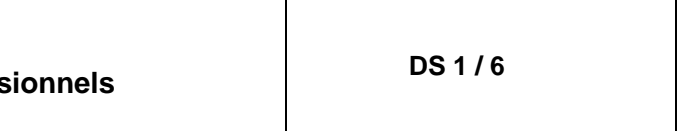

**DOSSIER SUJET** 

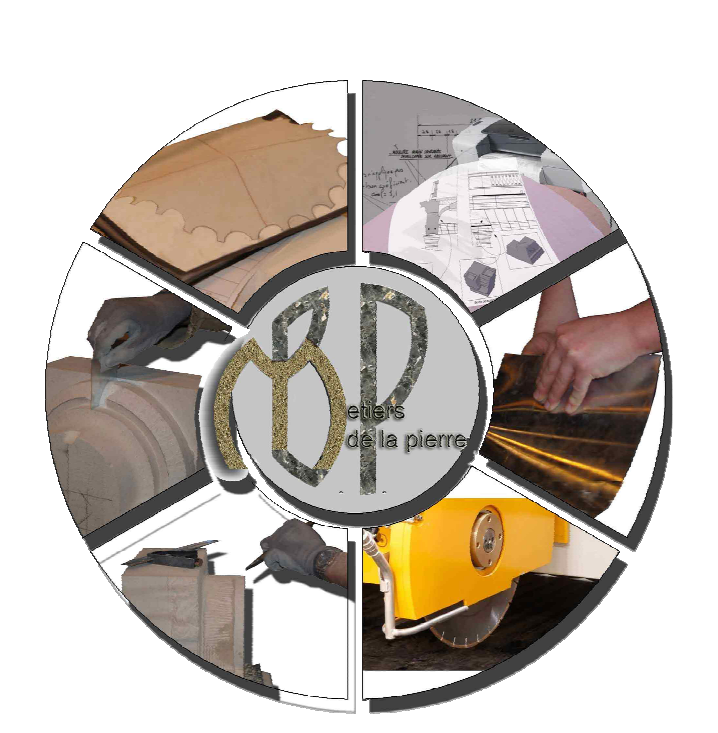

# **BREVET PROFESSIONNEL MÉTIERS DE LA PIERRE**

**E2 : Réalisation d'un ouvrage** 

# **Session 2017**

**BREVET PROFESSIONNEL MÉTIERS DE LA PIERRE Dossier sujet E2 : Réalisation d'un ouvrage / sous épreuve E21 : Réalisation de tracés professionnels DS 2 / 6**

**Situation :** En vue de la rénovation de la balustrade de la Chapelle Saint-Jacques (travée n°3), on vous demande de réaliser les tracés nécessaires à la taille.

### **On demande :**

### A. **Partie dessin sur table :**

De dessiner sur le document réponse (DS 6/6) :

1) La pénétration de la moulure de la main courante dans la moulure du rampant ainsi que les arêtes de la main courante,

 4) Une sauvegarde de votre travail au format DWG sur un support de stockage numérique avec votre n° de candidat. *Base NAO / CAO (Autocad, Solidworks...)*<br> *Base in Base 1 (Autocad, Solidworks...)*<br> *Base in Base Suite Superfile de la vue de face du Causille et propreté du tracé de la vue de face du Causille et propreté du tracé de* Résidences

2) La vue de face du réseau de la balustrade.

## **NOTA :**

- Les traits de constructions resteront apparents.

**- Pour le bon déroulement de l'épreuve une partie du rampant a été retirée.** 

## B. **Partie informatique :**

De réaliser, à l'aide de l'outil informatique DAO / CAO (Autocad, Solidworks...) :

1) Le profil de moulure du rampant à l'échelle 1,

2) D'effectuer une mise en page du panneau des lits, nécessaire à la taille :

- sur format A2 à l'échelle 1,

- indiquer le n° de candidat,

3) L'élément du rampant en 3D,

- Panneau des lits à l'échelle 1 sur
- N° du candidat indiqué

## **On donne :**

## A. **Partie dessin sur table :**

- Une table à dessin format A1,
- Les détails du réseau à réaliser DS 4/6,
- Le document réponse DS 6/6 à l'échelle 1/2.

### B. **Partie informatique :**

- Les détails du rampant DS 5/6,
- Un poste informatique avec un logiciel DAO (Autocad, Solidworks...),
- Un support de stockage numérique.

## **On exige :**

## A. **Partie dessin sur table :**

- La précision des tracés,
- La propreté et qualité des tracés suivant la normalisation,
- Le respect de la méthode de tracé.

## B. **Partie informatique :**

- Une sauvegarde du fichier (Autocad, Solidworks…),
- La précision du tracé,
- Le respect des dimensions du profil donné.

## **PARTIE DESSINS**

### **1) La pénétration de la moulure**

- Précision du tracé (arêtes et pén
- Méthode de tracé
- Qualité et propreté du tracé

### 2) Le tracé de la vue de face du réseau d

- Précision du tracé
- **Qualité et propreté du tracé**

## **TOTAL**

## **PARTIE INFORM**

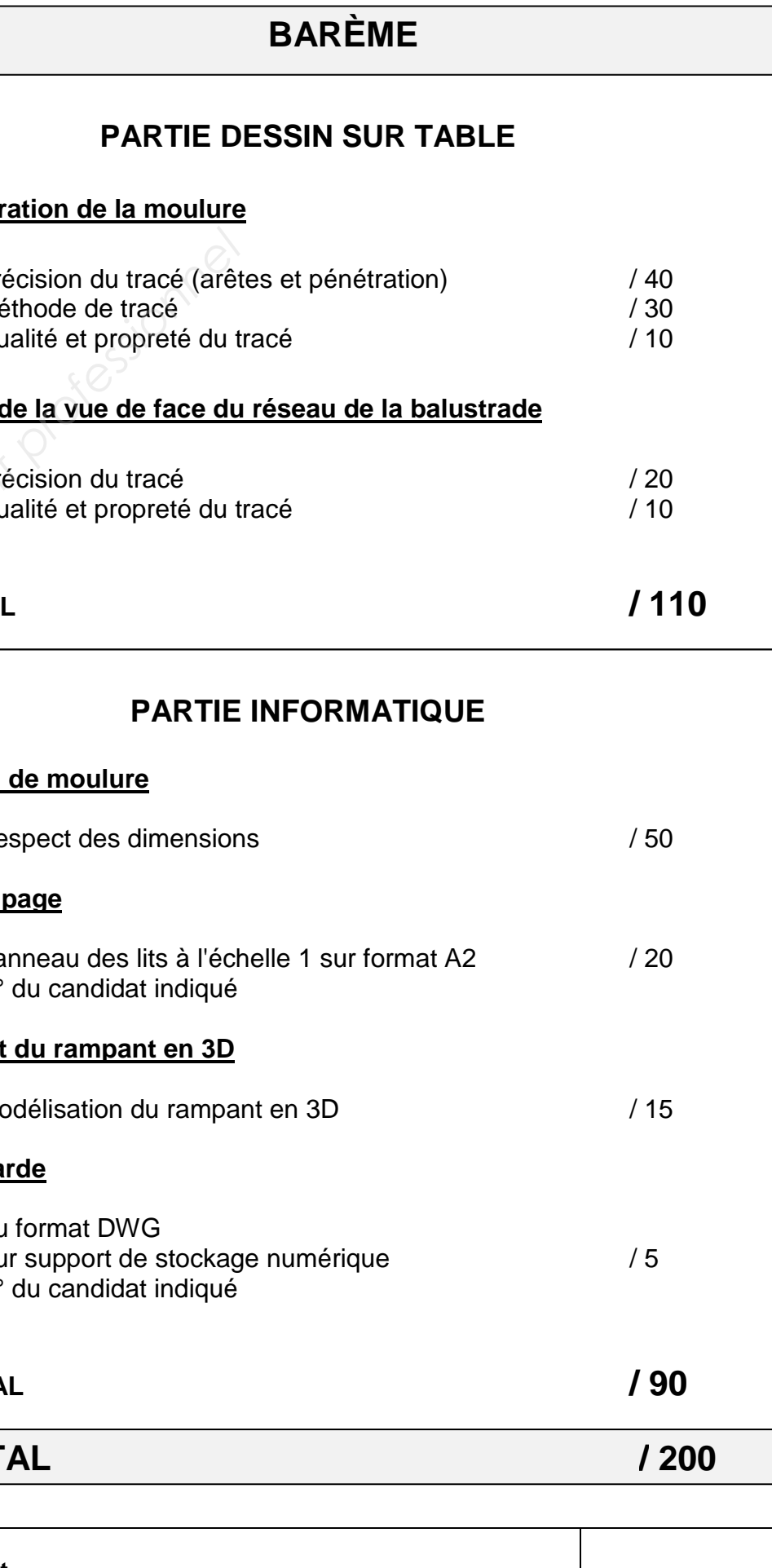

## **1) Le profil de moulure**

- Respect des dimensions

## **2) Mise en page**

## **3) Élément du rampant en 3D**

- Modélisation du rampant en 3D

## **4) Sauvegarde**

- Au format DWG
- Sur support de stockage numérique  $/5$
- N° du candidat indiqué

**TOTAL / 90** 

**TOTAL**

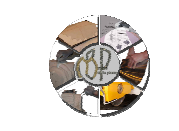

**BREVET PROFESSIONNEL MÉTIERS DE LA PIERRE Dossier sujet E2 : Réalisation d'un ouvrage / sous épreuve E21 : Réalisation de tracés professionnels DS 3 / 6**

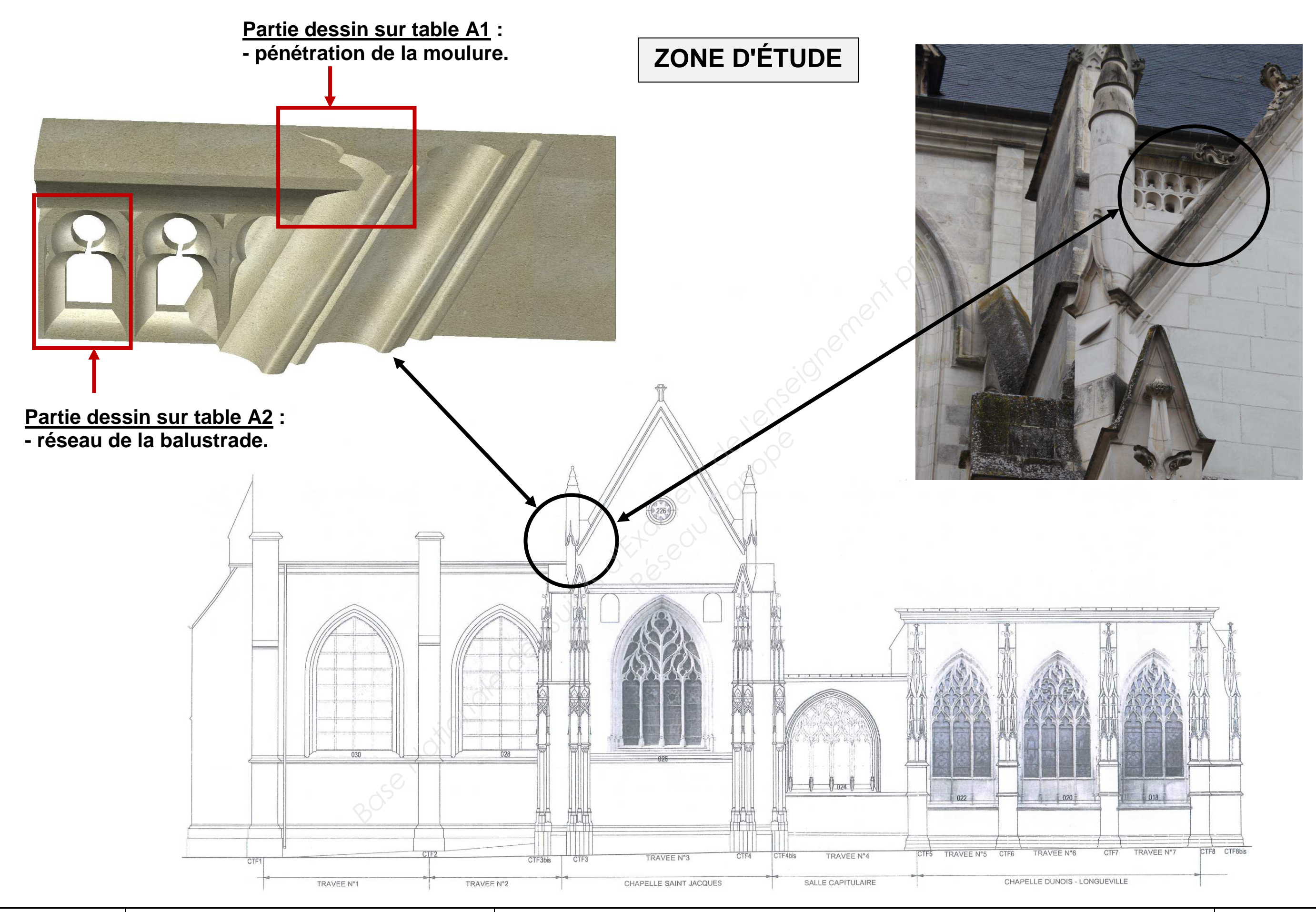

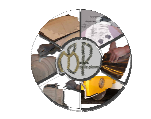

**BREVET PROFESSIONNEL MÉTIERS DE LA PIERRE Dossier sujet E2 : Réalisation d'un ouvrage / sous épreuve E21 : Réalisation de tracés professionnels DS 4 / 6**

# **DÉTAILS DU RÉSEAU DE LA BALUSTRADE**

## **Profil main courante**

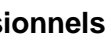

## **PARTIE DESSIN SUR TABLE**

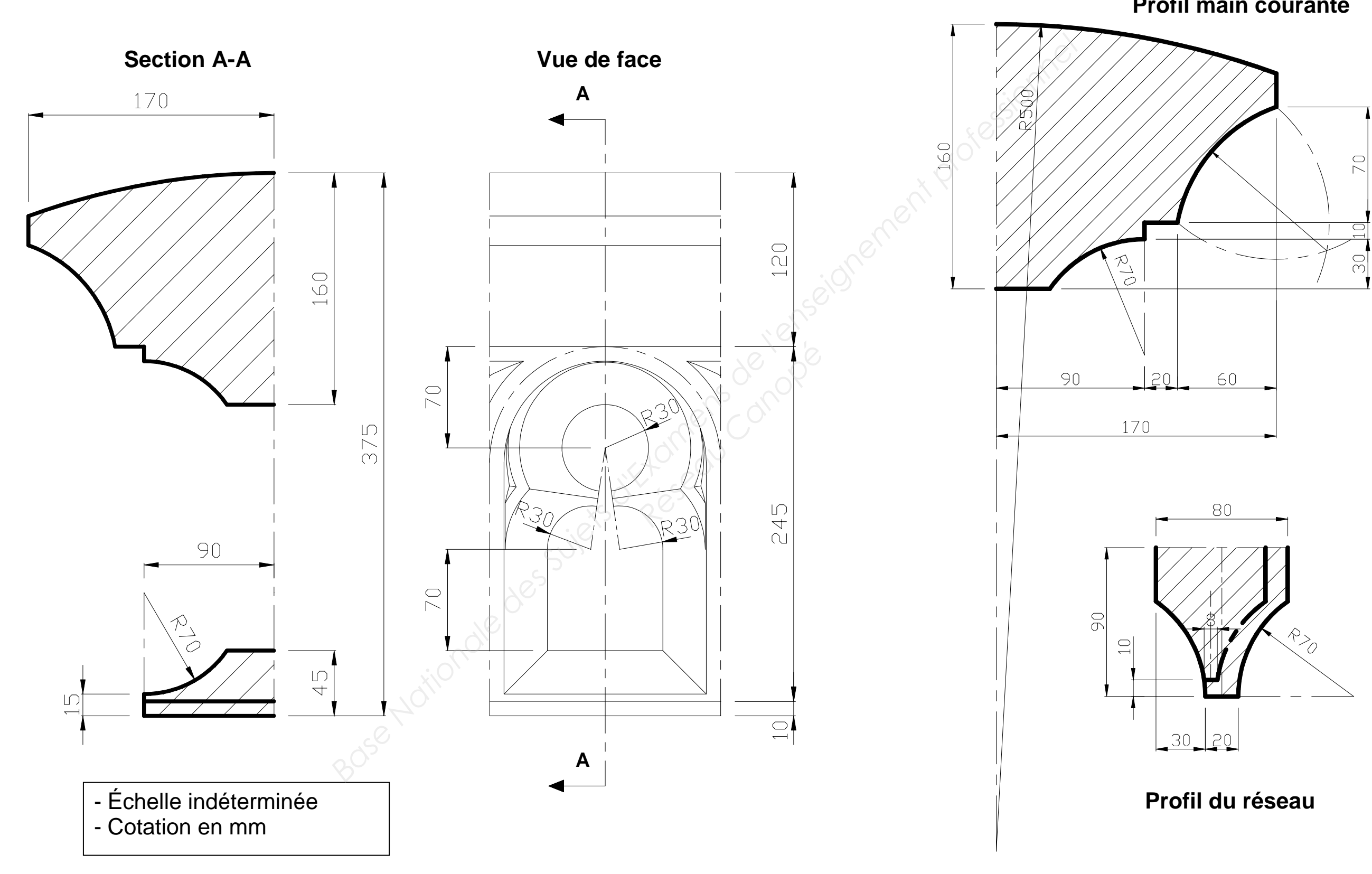

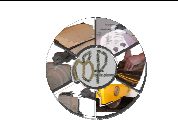

## **PARTIE INFORMATIQUE**

# **DÉTAILS DU RAMPANT**

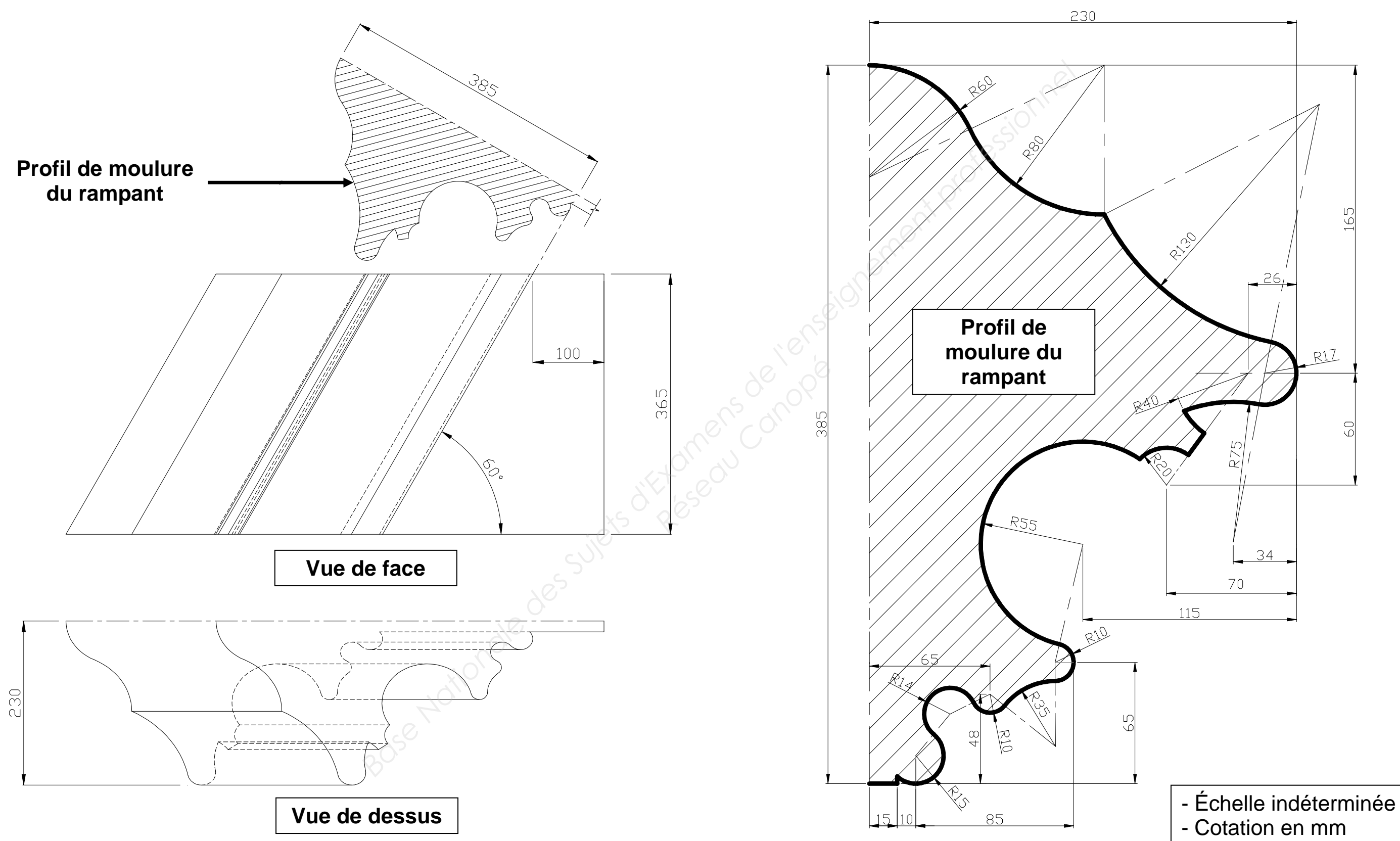

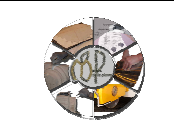